### HTML HANDS-ON Week 3.2 - IST 263

## HTML SUMMARY

- Describe HTML
- HTML Vocabulary
	- Element
	- Tag
	- Attributes

# HTML TAGS

Block Elements ("tags")

- $H1, H2...$
- Paragraphs
- Line Breaks
- Ordered Lists
- Unordered Lists
- Tables

Inline Elements (also "tags")

- Bold, Italics, Underline
- Links
- Images
- Spans

## SEMANTIC HTML

Semantic HTML is the use of HTML markup to reinforce the **semantics,** or meaning, of the information in webpages and web applications rather than merely to define its presentation or look.

[https://en.wikipedia.org/wiki/Semantic\\_HTML](https://en.wikipedia.org/wiki/Semantic_HTML)

# SEMANTIC STRUCTURE

 $\langle h \text{+m} \rangle$ 

 $<$ head $>$ 

<title>Name of page</title>

<head>

<body>

<header>

</header>

<main>

<section id="section1">

</section>

<section id="section2">

</section>

</main>

<footer>

</footer>

</body>

 $\langle$ /html>

#### Why are they important?

- HTML structures content
- "Semantic" tags express meaning
- To search spiders, to screen readers…
- Also to future device platforms not yet known!

Worth creating a standard starter file?

### TODAY'S LAB Our Solar System

# LAB OBJECTIVE

Look for instructions in the class files at: week-03/02/labs/howto.html.

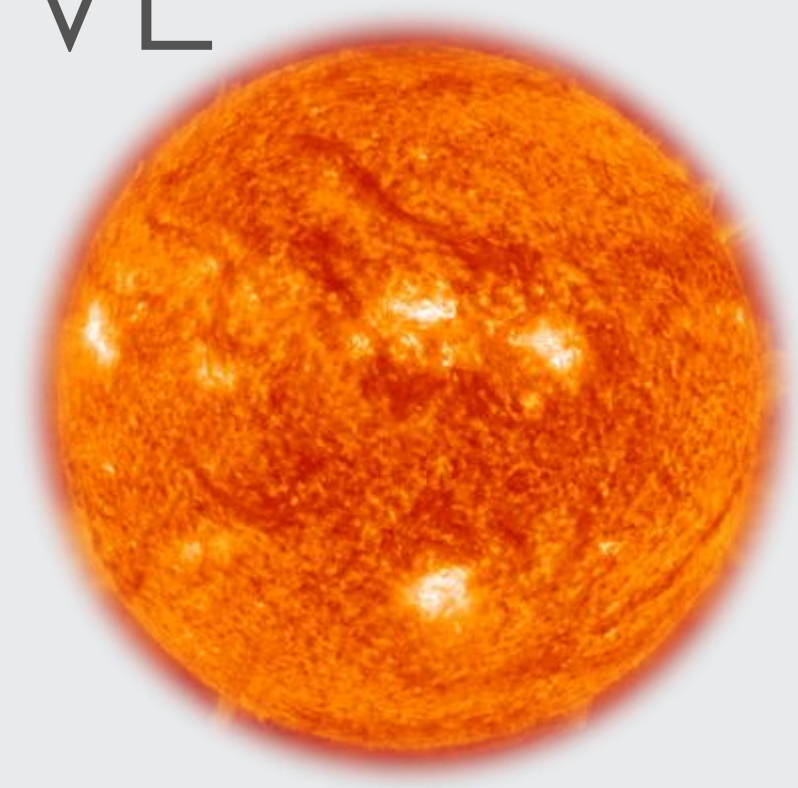

#### Update Solar System

Open the Solar System page in VS Code. There are several errors in the page that need your attention.

#### Submit to GitHub

If you have the time try submitting this to GitHub. You can follow the instructions on the class website

### HOMEWORK

## CSS

Next Class